# Open Build Service

**Cross-Distribution Packaging** 

Sascha Peilicke <saschpe@suse.de>

August 7, 2011

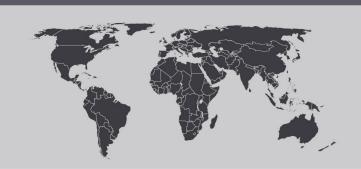

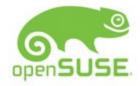

#### Intro

- · The Open Build Service
  - Formerly known as the 'openSUSE Buildservice'
  - It's a cross-distribution collaboration platform to build
    - > Packages for all major distros,
    - > Distributions (like openSUSE),
    - > ISO's, appliances or VM's
  - Currently 29100 registered developers 149000 packages in 30800 repositories
  - Logo (WIP):

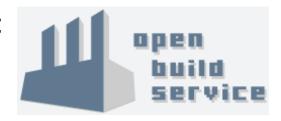

#### **Features**

- Takes care of dependency changes, rebuild as needed
- Automagically creates download repositories
- Publish to world-wide mirroring infrastructure
- · Can pull from Git, SVN, ...
- Supports semi-automatic package generation and update
- · Allows local development

| Build Status 🤡                                                                                                    |                                  |
|----------------------------------------------------------------------------------------------------|----------------------------------|
|                                                                                                    |                                  |
| Build Status  Debian_5.0  Debian_6.0  Fedora_12  Fedora_13  Fedora_14  Mandriva_2009.1  Mandriva_2010  Mandriva_2010.1  SLE_11  ScientificLinux_6  openSUSE_11.2 | 🖙 i586 succeeded                 |
|                                                                                                    | x86_64 succeeded                 |
| Debian 6.0                                                                                                    | ₩ i586 succeeded                 |
| + 0cbia1_0.0                                                                                                    | x86_64 succeeded                 |
| Fedora 12                                                                                                    | ₩ i586 succeeded                 |
|                                                                                                    | x86_64 succeeded                 |
| Fedora 13                                                                                                    | i586 succeeded                   |
| _                                                                                                    | x86_64 succeeded                 |
| Fedora 14                                                                                                    | ₩ i586 succeeded                 |
|                                                                                                    | x86_64 succeeded                 |
| Mandriva_2009.1                                                                                                    | ₩ i586 succeeded                 |
|                                                                                                    | x86_64 succeeded                 |
| 屬 Mandriva_2010                                                                                                    | i586 succeeded                   |
|                                                                                                    | x86_64 succeeded                 |
| Mandriva_2010.1                                                                                                    | ₩ i586 succeeded                 |
| _                                                                                                    | x86_64 succeeded                 |
| SLE_11                                                                                                    | i586 succeeded                   |
|                                                                                                    | x86_64 succeeded                 |
| ScientificLinux_6                                                                                                    | ₩ i586 succeeded                 |
|                                                                                                    | x86_64 succeeded                 |
| ■ openSUSE_11.2                                                                                                    | ₩ i586 succeeded                 |
|                                                                                                    | x86_64 succeeded                 |
| openSUSE_11.3                                                                                                    | ₩ i586 succeeded                 |
|                                                                                                    | x86_64 succeeded                 |
|                                                                                                    | ₩ i586 succeeded                 |
|                                                                                                    | x86_64 succeeded                 |
| ■ openSUSE_Factory                                                                                                    | i586 succeeded  x86_64 succeeded |
| openSUSE_Tumbleweed                                                                                                    | ₩ i586 succeeded                 |
|                                                                                                    | x86_64 succeeded                 |
|                                                                                                    | ■ i586 succeeded                 |
|                                                                                                    | x86_64 succeeded                 |

#### **Features**

- · Instances can connect
- Consists of
  - a web interface
  - command-line client (osc)
  - public API interface
    - > HTTP, XML, REST, ...
- Android client
- · (Mostly) test driven
- Something for everyone:
  - Perl, Python, Ruby (Rails),
     Shell, C, HTML, CSS,
     JavaScript, SQL, XML,
     XPath, ...

#### Revision Log of libopenvas (Project

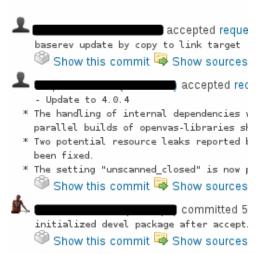

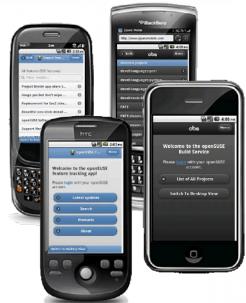

## The big picture

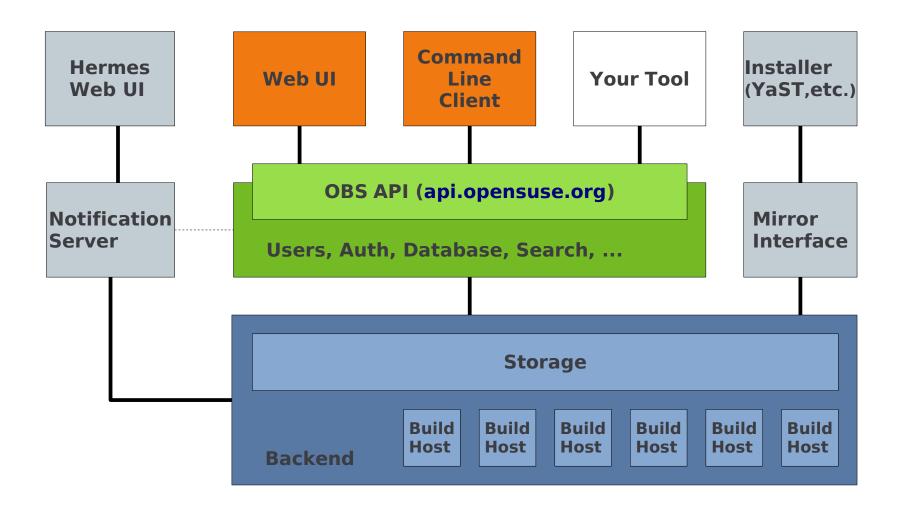

#### Web interface

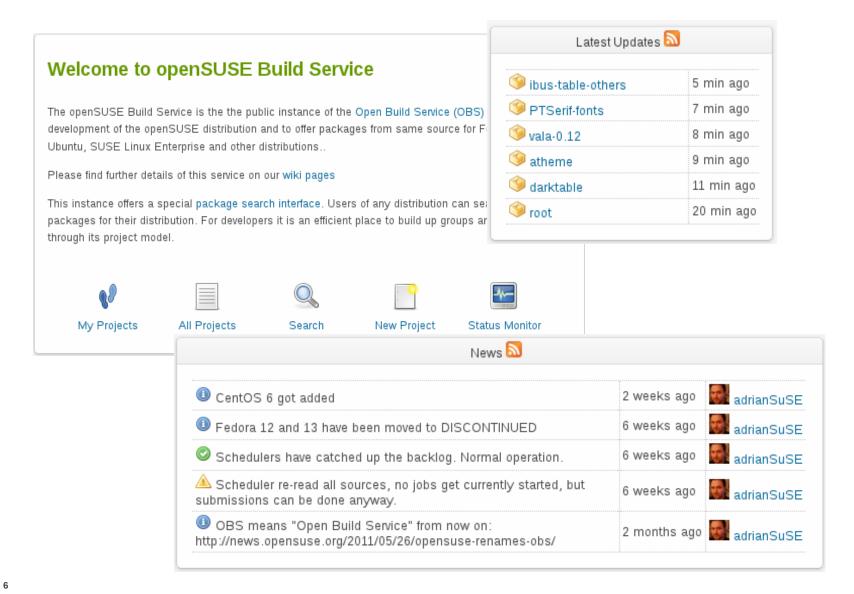

### **Web interface - Statistics**

Options

Architecture: x86\_64 ∨
Timeframe: 1 month ∨

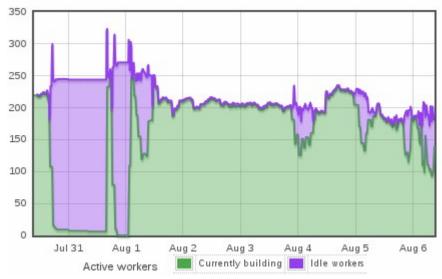

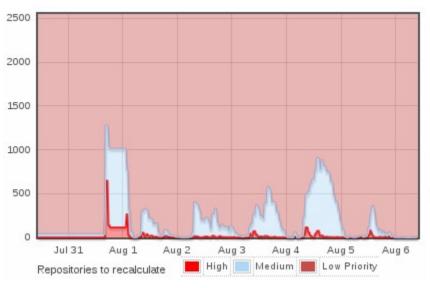

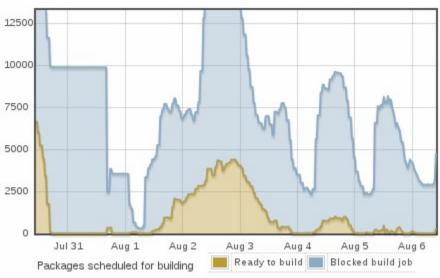

### **Creating a package**

- Want to package an awesome app™
- Let's take choqok as an example!

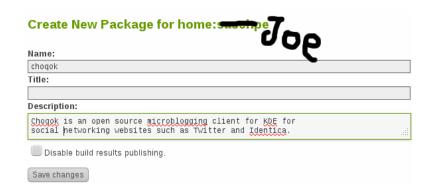

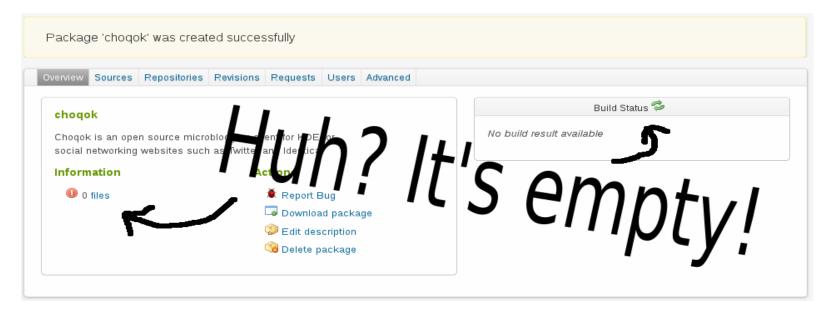

### **Creating a package - Files**

- · Requirements:
  - Source tarball (ha, easy!)
  - Build recipe (balls needed...)
    - > Spec file for RPMs
    - Debian control files
  - Patience

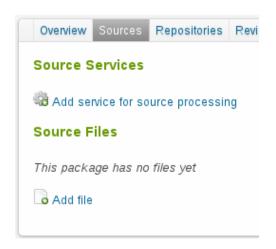

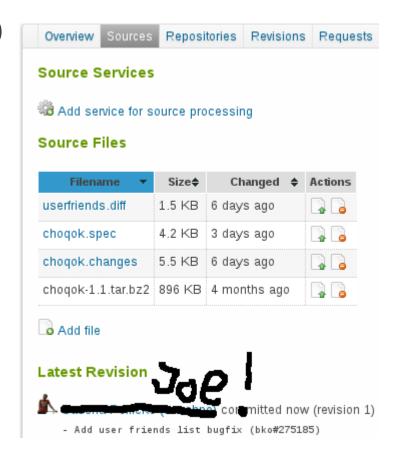

### **Creating a package – The inevitable**

- You have to write spec files
- · Can be automated:
  - cpanspec
  - gem2rpm
  - py2pack
  - obs generator(blogs.kde.org/node/4177)
- · Helpful tools:
  - spec cleaner
  - rpmlint

```
Name:
                chogok
Version:
                1.1
Release:
License:
                GPLv3
                Micro-Blogging Client
Summary:
                http://chogok.gnufolks.org
Url:
Group:
                Productivity/Networking/Other
                %{name}-%{version}.tar.bz2
Source:
Patch0:
                userfriends.diff
BuildRequires:
                libkde4-devel qoauth-devel
%description
A Free/Open Source micro-blogging client
for KDE.
%prep
%setup -q
%patch0 -pl
%build
%cmake kde4
%make jobs
%install
%kde4 makeinstall
%files
%doc AUTHORS COPYING README
%{ bindir}/choqok
%{ libdir}/libchogok.so.*
%changelog
```

## **Creating a package – Waiting**

- Once built locally, upload to OBS...
- · Wait for dependencies or other packages...
- Find some bugs locally...

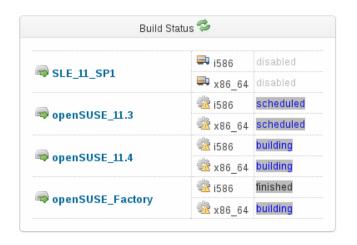

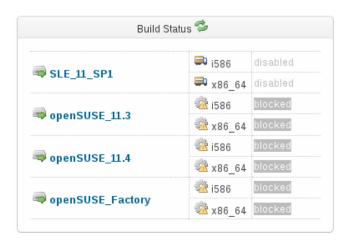

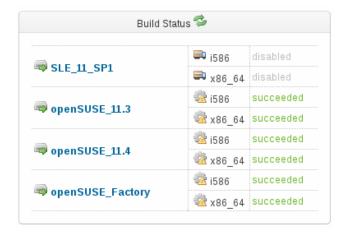

## Creating a package – Fetch it, use it

qo

- · Finally, the masterpiece compiled

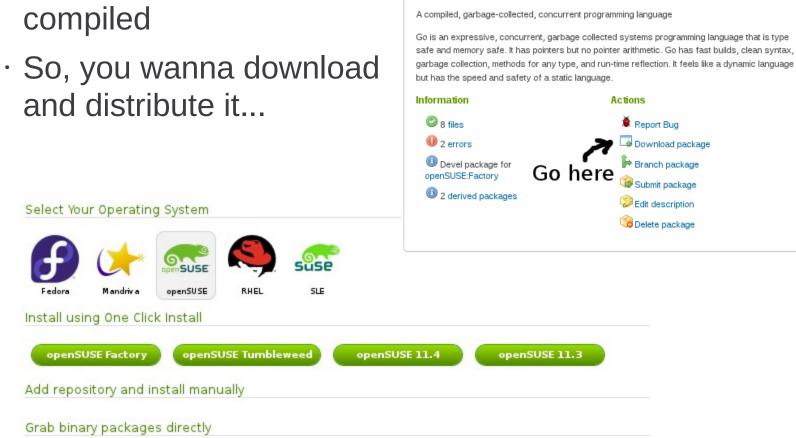

### More download options...

#### Select Your Operating System

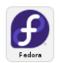

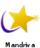

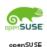

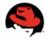

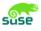

#### Add repository and install manually

(hide)

#### For Fedora 15 run the following as root:

cd /etc/yum/repos.d/ wget http://download.opensuse.org/repositories/devel:languages:go/Fedora\_15/devel:languages:go.repo yum install go

#### For Fedora 14 run the following as root:

cd /etc/yum/repos.d/ wget http://download.opensuse.org/repositories/devel:languages:go/Fedora\_14/devel:languages:go.repo yum install go

#### Grab binary packages directly

(hide)

- go-0.0.r59-2.1.i386.rpm
- go-0.0.r59-2.1.src.rpm
- go-0.0.r59-2.1.x86\_64.rpm
- go-doc-0.0.r59-2.1.i386.rpm
- go-doc-0.0.r59-2.1.x86 64.rpm
- Packages for Fedora 15:
- go-emacs-0.0.r59-2.1.i386.rpm
- go-emacs-0.0.r59-2.1.x86 64.rpm
- go-kate-0.0.r59-2.1.i386.rpm
- go-kate-0.0.r59-2.1.x86 64.rpm
- go-vim-0.0.r59-2.1.i386.rpm
- go-vim-0.0.r59-2.1.x86\_64.rpm

## **Creating a package – Sharing**

- You should send it somewhere:
  - BTW. how about openSUSE:Factory?
  - Has fierce reviewers...
  - Gets you lot'sa cudos
  - (Actually a devel project is needed first)

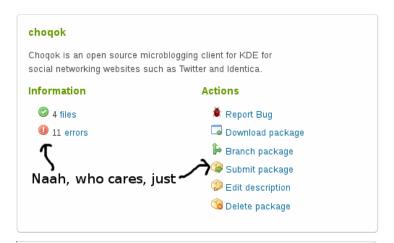

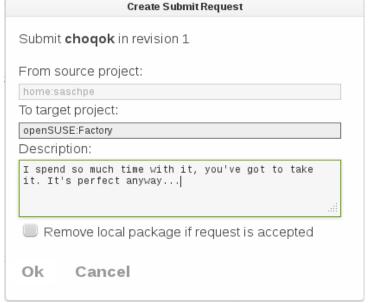

## **How it ends up – A request**

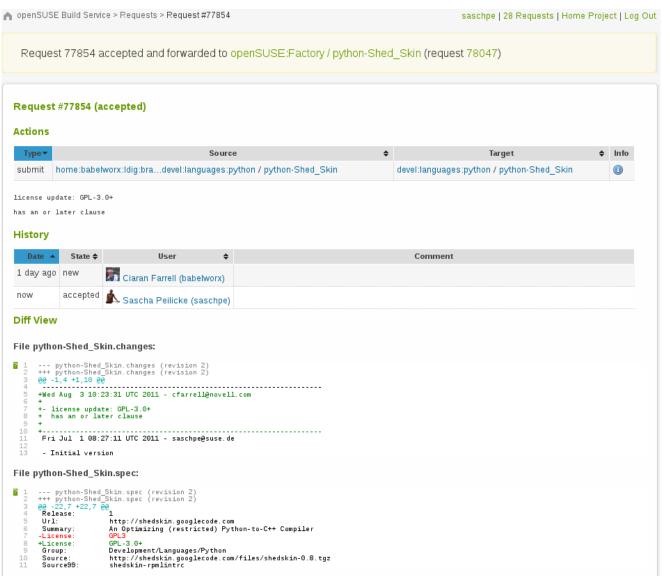

## Piles of packages - "My Work"

openSUSE Build Service > My Work saschpe | 31 Requests | Home Project | Log Out My Work This page summarizes all requests where immediate action is required from you. You can also use your complete list of requests. Open Reviews No requests. **New Requests** Requester Type¢ State Action≰s Modified A Source Target 3 weeks ago | server:dns / sshfp openSUSE:Factory 👤 jengelh chgdev new 🔯 🕕 devel:openSUSE:Factory / pciutils-ids openSUSE:Factory autobuild submit new home:openttdcoop:server / rubygem-unicorn submit new 🔯 🕕 devel:languages:ruby:extensions ammler 2 weeks ago | zypp:Code11\_2-Branch / zypper SUSE:SLE-11:SP1 submit new 🔯 🕕 mlandres devel:ope...E:Factory / arpwatch-ethercodes openSUSE:Factory submit new 6 days ago autobuild security:netfilter / shorewall openSUSE:Factory submit new 🔯 🕕 2 days ago L toganm Build results of security:netfilter / shorewall 1 day ago filesystems / cloop Kernel HEAD x86 64 1 day ago filesystems / ntfs-3g\_ntfsprogs Kernel HEAD i586 multimedia:libs / fftw3 12 hours ago x86 64 Kernel stable 5 hours ago mozilla:Factory / npapi-sdk i586 wroser succeeded Kernel stable 5 hours ago Archiving:Backup / backintime openSUSE 11.3 x86 64 Maste succeeded succeedednit new openSUSE 11.3 i586 4 hours ago server:proxy / tinyproxy openSUSE 11.4 x86 64 devel:tools:scm:svn / fsvs 4 hours ago openSUSE 11.4 i586 4 hours ago security / intel-SINIT succeeded openSUSE\_Factory x86 64 4 hours ago home:gabi2 / yast2-fcoe-client openSUSE Factory i586 gabi2 succeeded openSUSE:Factory Java:openjdk6:Factory / java-1\_6\_0-openjdk submit new 3 hours ago mvyskocil

#### **KDE and Gnome in the OBS**

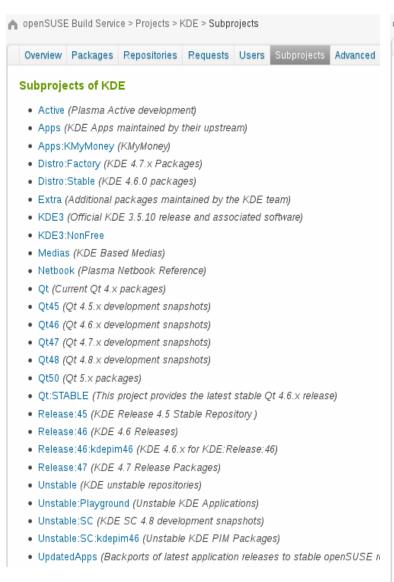

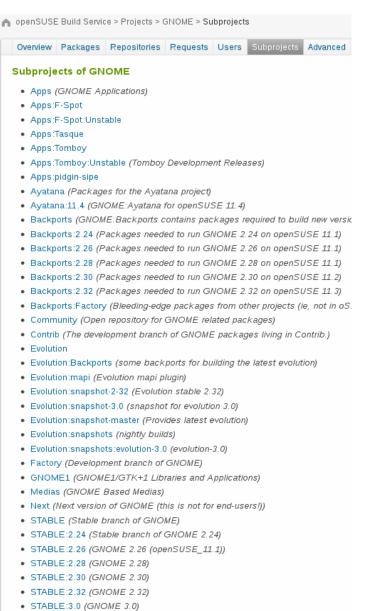

## Coming up next...

- · OBS 2.3 (beta2)
  - Maintenance
  - Groups
  - Reviews
  - Security improvements
  - (Issue tracker integration)
- · (Hot) Summer of Code
  - Arch Linux support
  - More (browser) testing!
  - Android client
  - New CLI

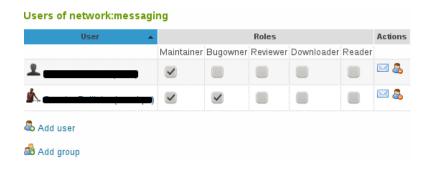

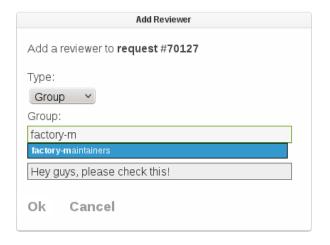

#### Want more?

- build.opensuse.org
  - The most prominent Build Service instance. Also contains links to documentation and source code
- · en.opensuse.org/Build\_Service
  - OBS wiki portal
- features.opensuse.org
  - Feature tracker
- · opensuse-buildservice@opensuse.de
  - The mailing list for discussing the Build Service.
- #opensuse-buildservice on Freenode
  - Our IRC channel

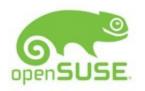